CAREDIRECTOR – KEY SAFE GUIDE

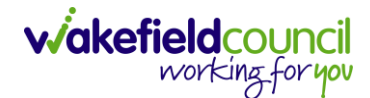

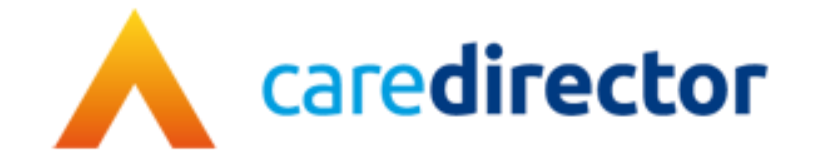

# **Key Safe Guide V1.1**

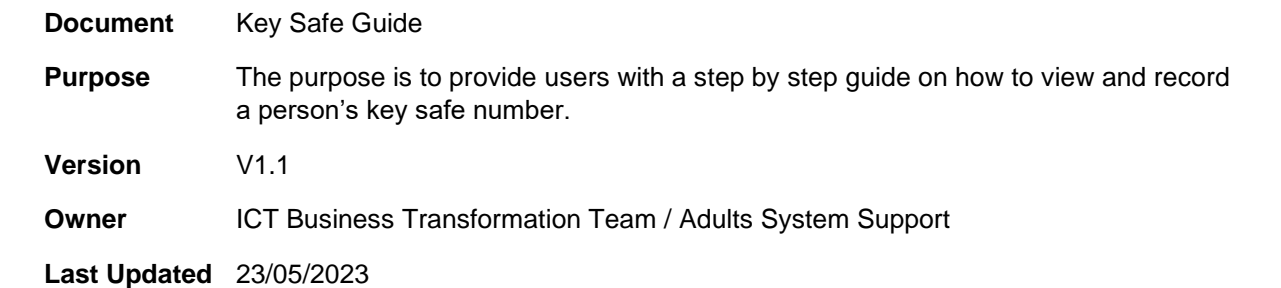

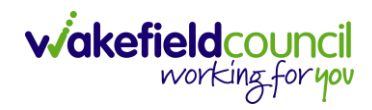

CAREDIRECTOR – KEY SAFE GUIDE

## **Contents**

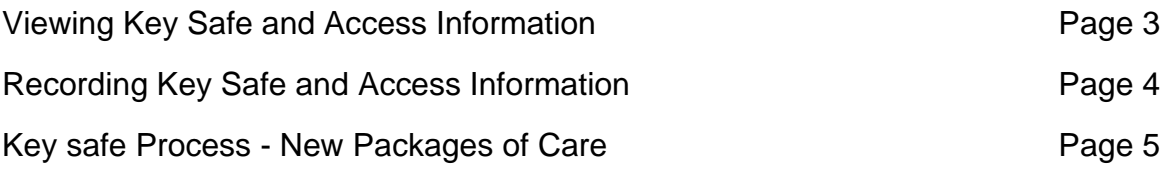

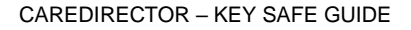

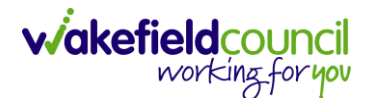

# **Key Safe Guide**

## Viewing Key Safe and Access Information

- in the top right section 1. Search for person using the person search icon in the top right section
- 2. Once in the person record, click on the edit button icon

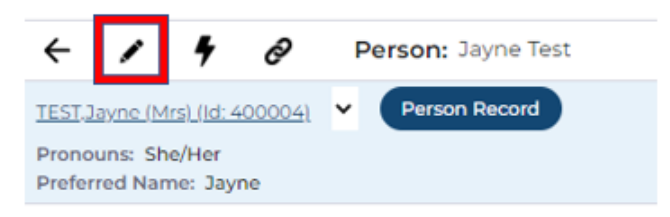

3. Scroll down to the **Access Information** section – you will see both **Property Key Safe** and **Access Instructions –** This is where you can view the key safe number and any access instructions (if applicable).

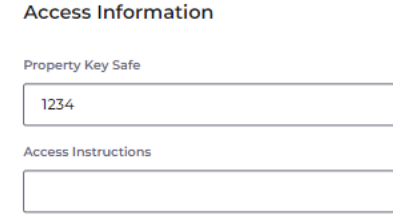

4. When viewing the key safe details, there is no need to save – Just use the back button as per below.

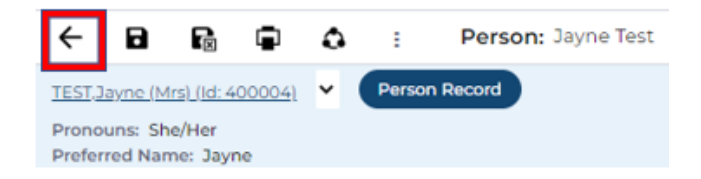

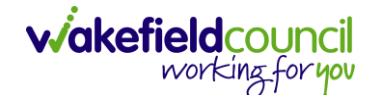

CAREDIRECTOR – KEY SAFE GUIDE

### Recording Key Safe and Access Information

- in the top right section 1. Search for person using the person search icon in the top right section
- 2. Once in the person record, click on the edit button icon

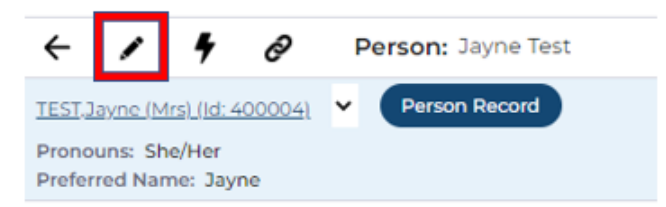

3. Scroll down to the **Access Information** section – you will see both **Property Key Safe** and **Access Instructions –** This is where you can input both the **Key Safe**  number and any access instructions (if applicable).

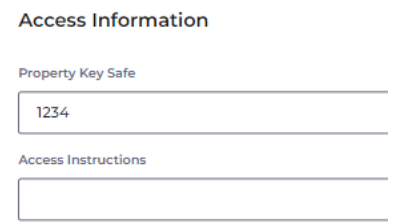

4. Once you have recorded the key safe details, to save details, click the save/save & exit icon.

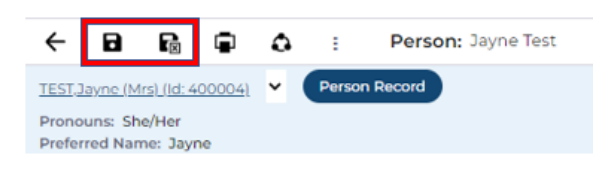

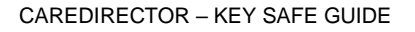

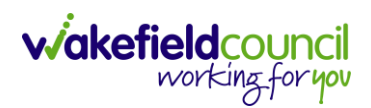

#### Key safe Process - New packages of care

1. Key safe number and access information recorded on Caredirector as per above steps. The key safe number should only be recorded in this field and **not be entered onto the ISP or C&SP.**

2. When ISP/ C&SP is created the request to share the key safe number with the provider should be noted by the practitioner in the office use only section.

What information needs to be sent out?

Date Pequested

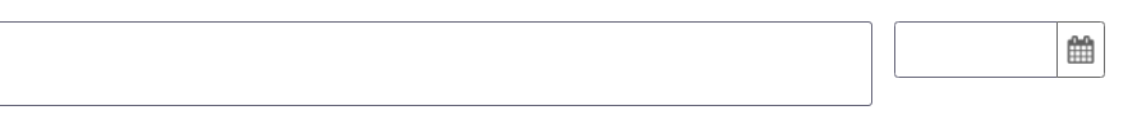

3. When provider is sourced the ISP/ C&SP is sent to the provider with the key safe number in the body of the encrypted e-mail (using Cryptshare).

4. If the provider does not receive the key safe information they must contact the team for this, if it is out of hours, contact must be made with Social Care Direct.

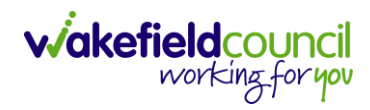

# **Version Control**

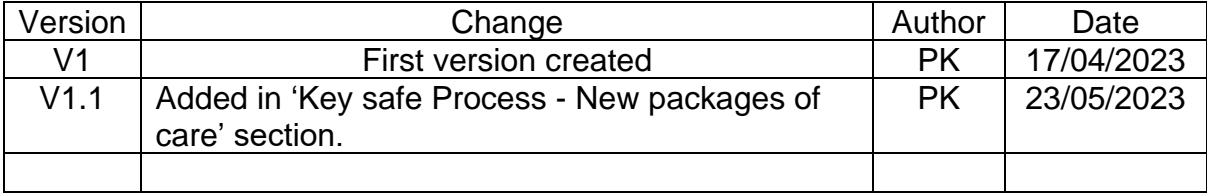